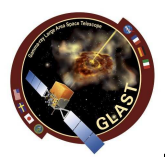

## **GLAST LAT Project**

**Update on CAL calibrations at CERN (David, Fred, Johan, Thierry)**

- • **Procedure**
	- **Muon <sup>+</sup> CI calibration of CU already done at beginning**
		- •**New muon runs also planned at CERN**
	- **First e- runs taken with 4-range readout**
		- •To be processed with CalTupleAlg.fourRangeMode set to true (default is false, To be processed with CalTupleAlg.fourRangeMode set to true (default is false,<br>Cf Doxygen documentation of CalXtalResponse) : "if this option is chosen, **then the array shape is altered to support the extra range information ([16][8][12][2][4])" (Zach)**
			- **CalXtalAdcPed[16][8][12][2][4]: pedestal subtracted ADC values per channel**
			- **CalXtalFaceSignal[16][8][12][2][4]: signal at each crystal face in units of MeV deposited at center of xtal**
		- • **Note: "TDS Digi data must be in ALLRANGE mode, not the default BEST. Otherwise the additional CalTuple entries will be zero."**
			- –**Fred: ???**
	- **Intercalibration of consecutive energy gains with offline macro**
	- **If some ratios differ significantly (5, 10, 20 %?) from 1, then**
		- $\bullet$ **Check muon calibration**
		- • **If muon calibration ok, then apply corrrection to DB calibration constants**
			- –**Use Zach's mpd[TXT2XML][XML2TXT].py scripts**
			- **Update DB xml file (calibGenCal experts know how)**
- • **To be done**
	- **Test new CalTuple production (CalTupleAlg.fourRangeMode true)**
		- •**Run BTrelease with modified jobOptions file on real data taken in Pisa ?**
	- **Exercise with offline macro and scripts**